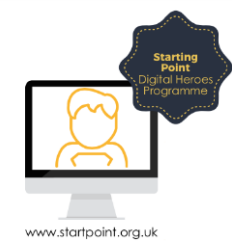

## Session Booklet – Virtual Assistants

Virtual assistants are a piece of software that can come pre-loaded on a device or downloaded onto a device. This piece of software reacts to the voice of the user and completes tasks for them. We are going to take a look at some of the popular virtual assistants and ask them to complete tasks for us.

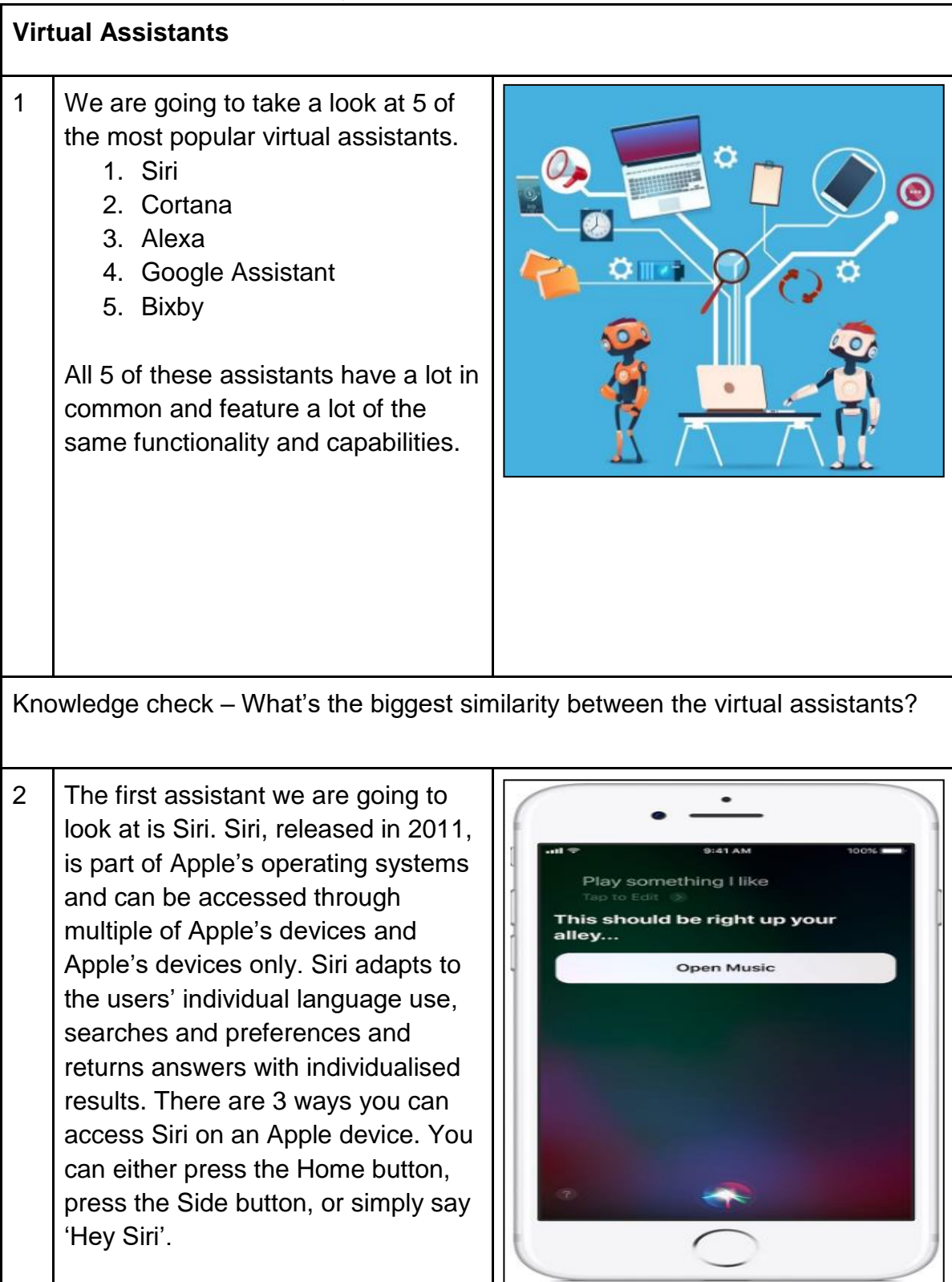

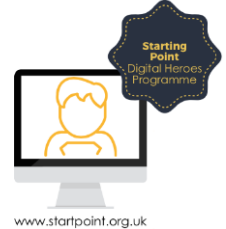

3 | Once you activate Siri, a line • III EE 令 11:59  $4 8$  \$17% appears along the bottom of the screen that moves as you talk. This is Siri listening to your voice. At this What can I help point you need to talk loudly and clearly so that Siri can pick out your you with? voice. This is especially important if you are in a public place where Siri may pick up background noise. Siri can perform multiple tasks with both Apple apps and third-party apps. With the new Apple update (iOS12) due in Autumn of 2018, a new shortcut feature will be added within the Siri section of the Settings app. This feature will allow you to get Siri to perform more complex tasks, without having to ask it to perform multiple tasks and will even recommend actions based on your location or what time of day it is. Knowledge Check What is a third party app? How do you turn on 'Hey Siri'? 4 Siri performs well when completing tasks but what separates Siri from the rest of the virtual assistants is its at can I help ability to be used on a multitude of

Apple devices. Whereas most virtual assistants are only available on newer devices, Siri's compatibility reaches back through the Apple catalogue of devices and has a consistent feel to it regardless of the age of the device in question.

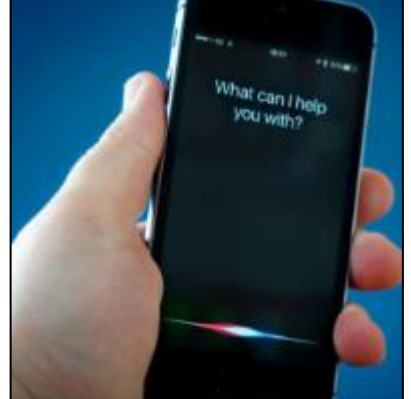

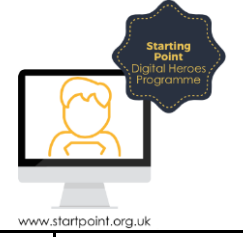

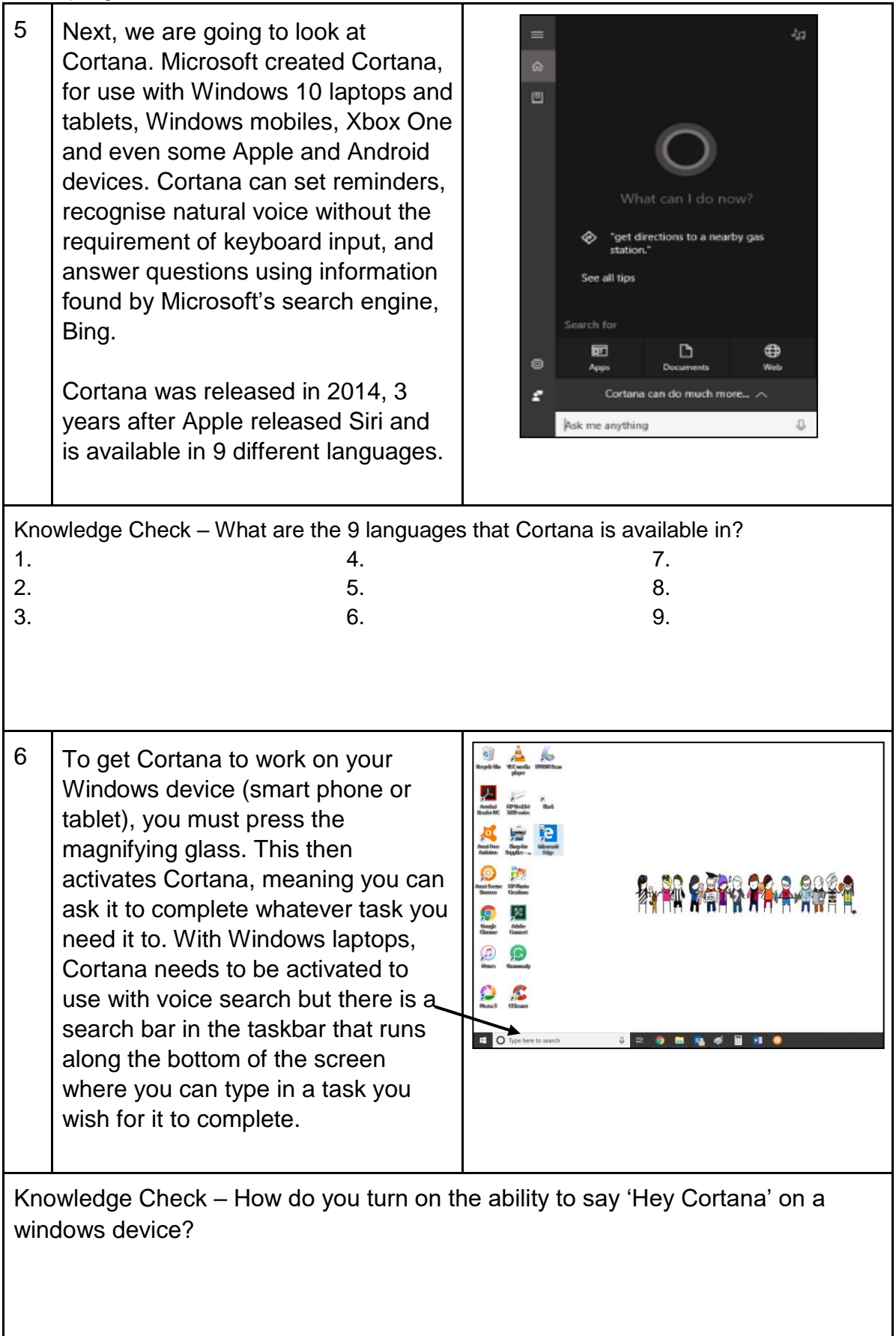

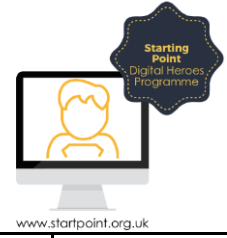

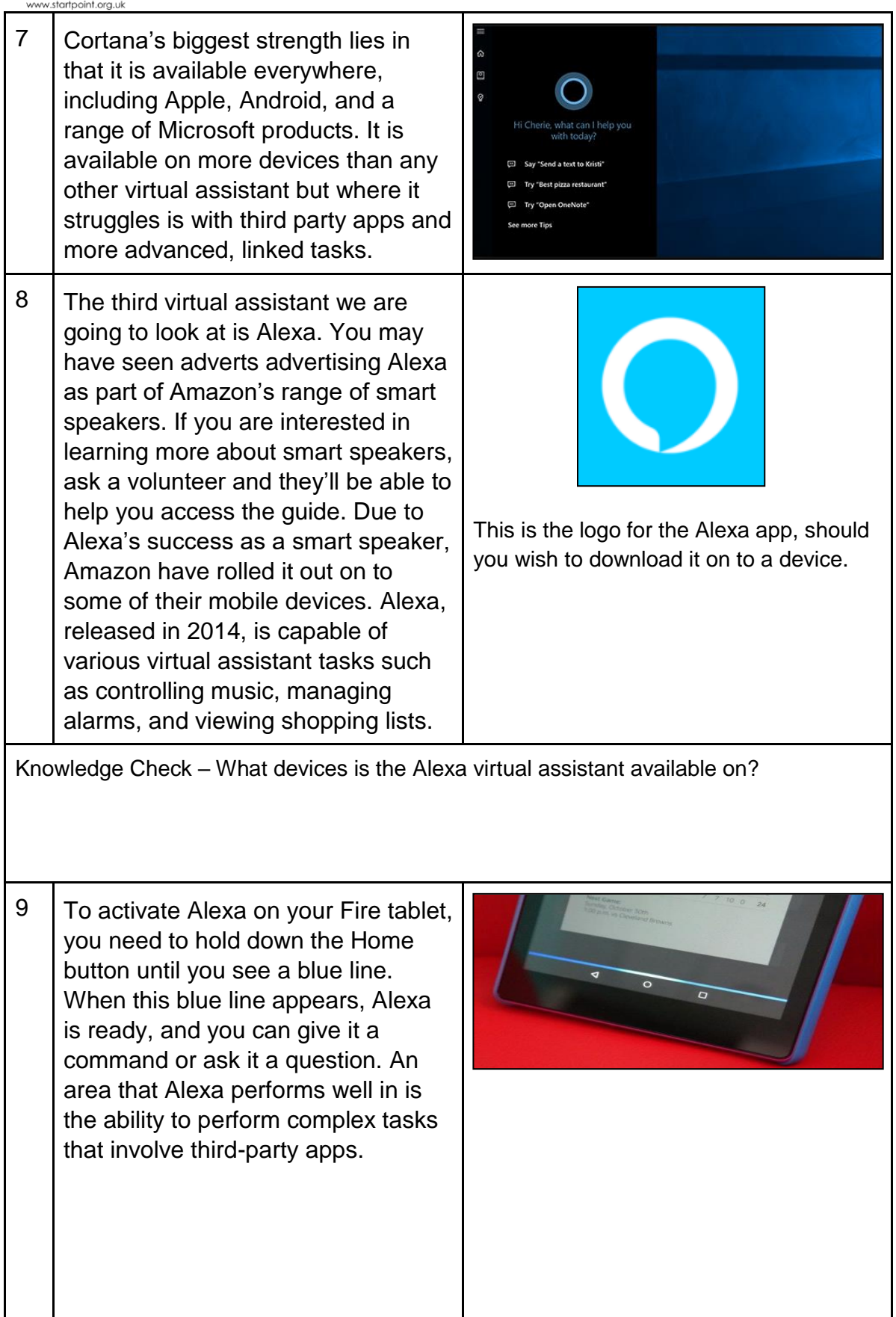

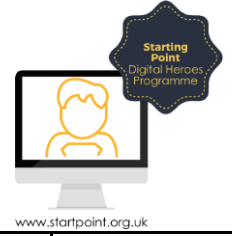

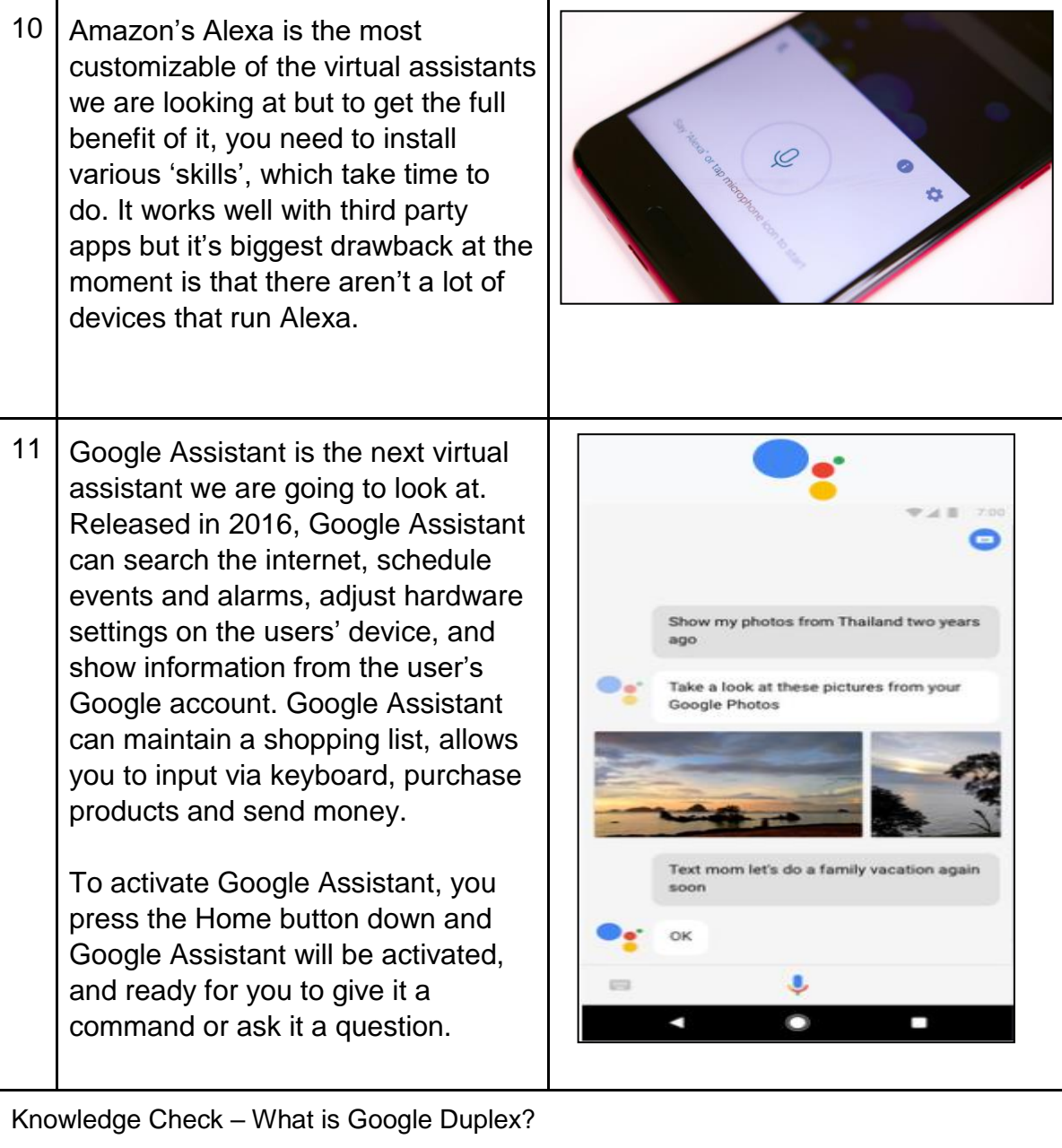

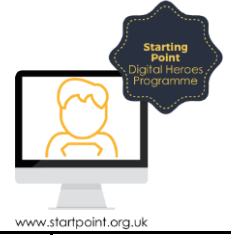

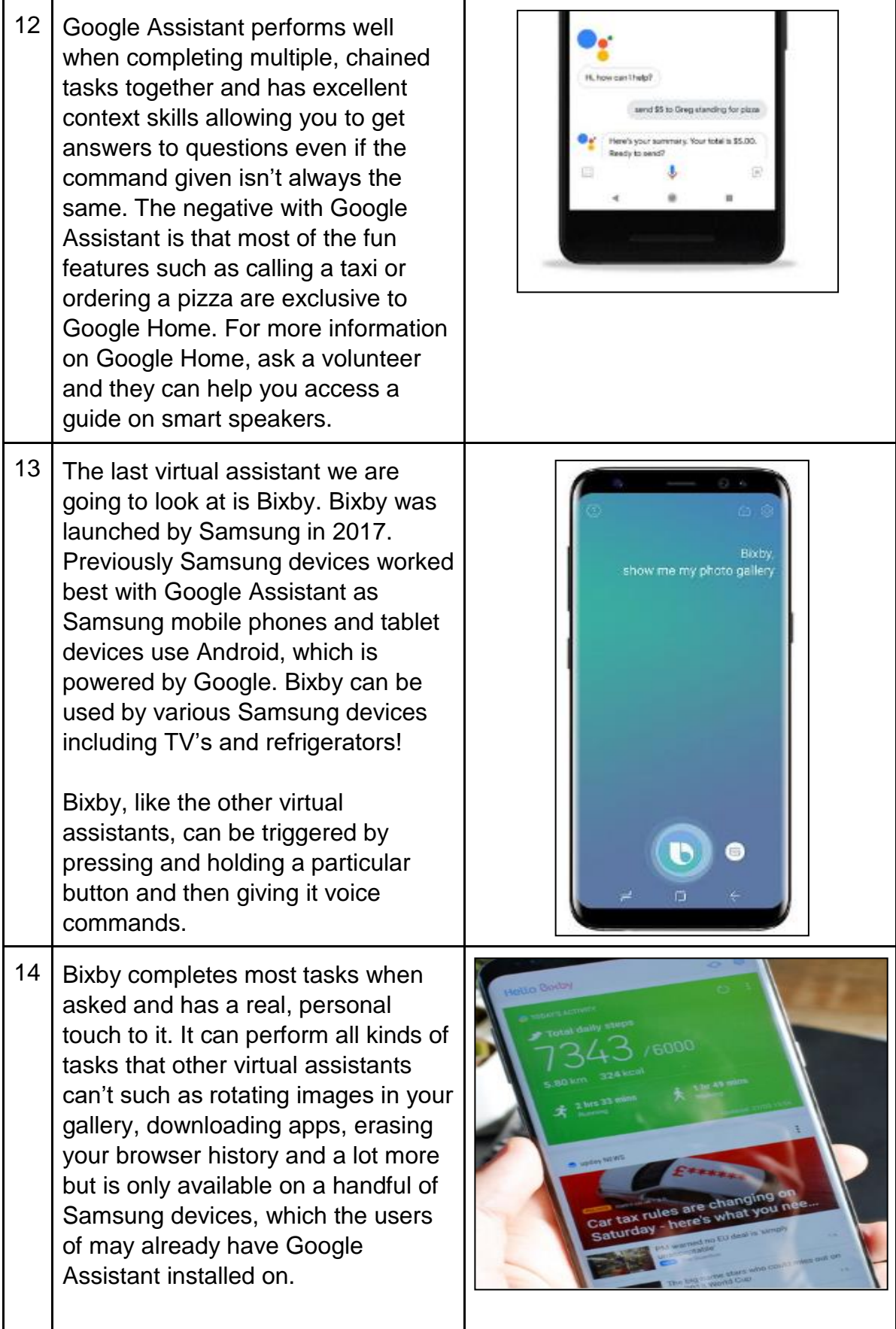

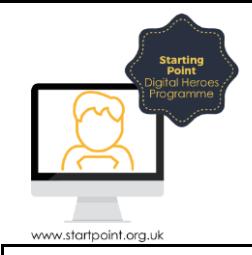

## Tasks

Below are some tasks for you to complete using the virtual assistant on your device.

- Find out what the weather is like tomorrow in Stockport.
- Find out how long it would take to get from Stockport to Glasgow using public transport.
- As your virtual assistant, how many dollars are in a pound?
- Find out the phone number for Startpoint Coffee Shop, Stockport.
- Find out what 473 multipled by 281 is.
- Ask you virtual assistant to flip a coin. Heads or Tails?
- Find out what planes are overhead.
- Email somebody in your contact list.
- Find out who the Detroit Lions next NFL match is against.
- Ask your virtual assistant to set a timer for in 30 seconds.